## 5. Processes and Memory Management

## **Outline**

- Introduction to memory management
- **•** Principles
	- $\blacktriangleright$  Logical separation
	- $\blacktriangleright$  Process states
	- $\triangleright$  Scheduling
- **•** Programmer interface
	- $\blacktriangleright$  Main system calls
	- $\blacktriangleright$  Examples

## Paging Basics

- Processes access memory through *virtual* addresses
	- Simulates a large *interval* of memory addresses
	- $\blacktriangleright$  Simplifies memory management
	- Automatic *translation* to *physical* addresses by the CPU (MMU/TLB circuits)
- Paging mechanism
	- $\triangleright$  Provide a protection mechanism for memory regions, called pages
	- Fixed  $2^n$  page size(s), e.g., 4kB and 2MB on  $\times 86$
	- $\blacktriangleright$  The kernel implements a *mapping* of physical pages to virtual ones, *different* for every process
- Key mechanism to ensure *logical separation* of processes
	- $\blacktriangleright$  Hides kernel and other processes' memory
	- $\blacktriangleright$  Expressive and efficient address-space protection and separation

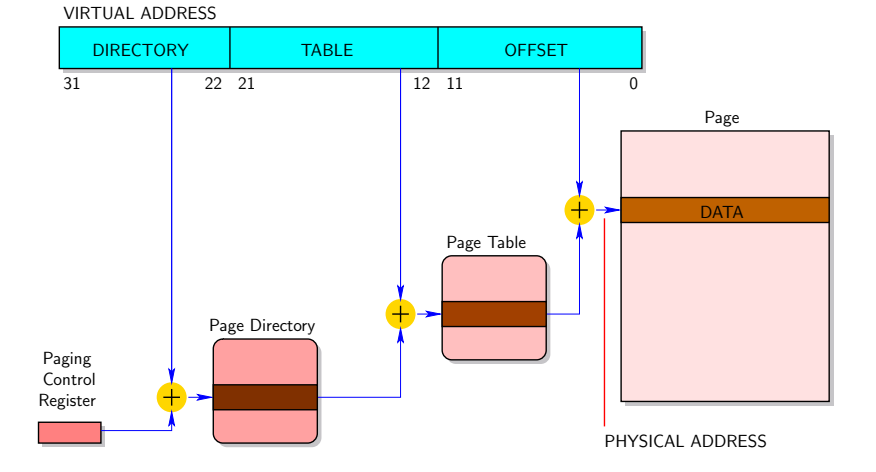

# Per-Process Virtual Memory Layout  $\bullet$  *Code* (also called *text*) segment • *Static Data* segments Initialized global (and  $C$  static) variables  $\triangleright$  Uninitialized global variables (zeroed when initializing the process, also called bss) • Stack segment: function calls, local variables (also called automatic in C)  $\bullet$  Heap segment (malloc())

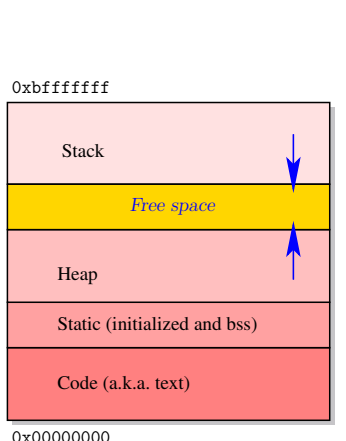

## System Call: brk()

Resize the Heap Segment

#include <unistd.h>

int brk(void \*end\_data\_segment);

void \*sbrk(intptr\_t displacement);

- Sets the *end* of the data segment, which is also the end of the heap
	- $\triangleright$  brk() sets the address directly and returns 0 on success
	- $\triangleright$  sbrk() adds a displacement (possibly 0) and returns the *starting* address of the new area (it is a C function, front-end to  $\text{sbrk}()$ )
- Both are *deprecated* as "programmer interface" functions, i.e., they are meant for kernel development only

## Memory Address Space Example

```
#include <stdlib.h>
#include <stdio.h>
double t[0x2000000];
void segments()
{
 static int s = 42:
 void *p = \text{malloc}(1024);printf("stack\t%010p\nbrk\t%010p\nheap\t%010p\n"
         "static\t%010p\nstatic\t%010p\ntext\t%010p\n",
         kp, sbrk (0), p, t, \&s, segments);}
int main(int argc, char *argv[])
{
  segments();
 exit(0);
}
```
## Memory Address Space Example

```
#include <stdlib.h>
#include <stdio.h>
```

```
double t[0x2000000];
```

```
void segments()
{
 static int s = 42:
 void *p = \text{malloc}(1024);printf("stack\t%010p\nbrk\t%010p\nheap\t%010p\n"
         "static\t%010p\nstatic\t%010p\ntext\t%010p\n",
         kp, sbrk (0), p, t, \&s, segments);}
int main(int argc, char *argv[])
{
  segments();
 exit(0);
}
```
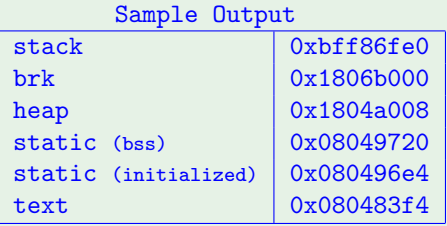

### Lazy Memory Management Principles

- Motivation: high-performance memory allocation
	- **Demand-paging:** delay the allocation of a memory page and its *mapping* to the process's virtual address space until the process accesses an address in the range associated with this page
	- **Faster and more memory-economical (same principle as overbooking) than** eager page allocation when a process requests an interval of memory addresses  $(malloc()$

### Lazy Memory Management Principles

- Motivation: high-performance memory allocation
	- **Demand-paging:** delay the allocation of a memory page and its *mapping* to the process's virtual address space until the process accesses an address in the range associated with this page
	- **Faster and more memory-economical (same principle as overbooking) than** eager page allocation when a process requests an interval of memory addresses  $(malloc()$
- Motivation: high-performance process creation
	- $\triangleright$  Copy-on-write: when cloning a process, do not replicate its memory, but mark its pages as "needing to be copied on the next write access"
	- $\triangleright$  Critical for UNIX, where cloning is the only way to create a new process, knowing that child processes are often short-lived (they terminate or become overlapped by the execution of another program through execve())

# C Library Function: malloc()

Allocate Dynamic Memory

#include <stdlib.h>

void \*malloc(size\_t size);

- On success, returns a pointer to the allocated interval of size bytes of memory
- **e** Returns NULL on error

# C Library Function: malloc()

### Allocate Dynamic Memory

#include <stdlib.h>

void \*malloc(size\_t size);

- On success, returns a pointer to the allocated interval of size bytes of memory
- **•** Returns NULL on error
- Note: beyond *demand-paging*, many OSes *overcommit* memory by default (e.g., Linux)
	- $\triangleright$  Minimal memory availability check and optimistically return non-NULL
	- Assume processes will not use all the memory they requested (overbooking)
	- $\triangleright$  When the system really runs out of free physical pages (after all swap space has been consumed), a kernel heuristic selects a non-root process and kills it to free memory for the requester (quite unsatisfactory, but often sufficient)

# C Library Function: malloc()

Allocate Dynamic Memory

#include <stdlib.h>

void \*malloc(size\_t size);

- On success, returns a pointer to the allocated interval of size bytes of memory
- **•** Returns NULL on error
- Note: beyond *demand-paging*, many OSes overcommit memory by default (e.g., Linux)
	- $\triangleright$  Minimal memory availability check and optimistically return non-NULL
	- Assume processes will not use all the memory they requested (overbooking)
	- $\triangleright$  When the system really runs out of free physical pages (after all swap space has been consumed), a kernel heuristic selects a non-root process and kills it to free memory for the requester (quite unsatisfactory, but often sufficient)
- See also calloc() and realloc()

## System Call: free()

Free Dynamic Memory

#include <stdlib.h>

void free(void \*ptr);

- $\bullet$  Frees the memory interval pointed to by  $ptr$ , which *must* be the return value of a previous malloc()
- **.** Undefined behaviour if it is not the case (very nasty in general, because the bug may reveal much later)
- No operation is performed if ptr is NULL
- $\bullet$  You may use the powerful valgrind tool to debug dynamic memory management (memory leaks, corrupt calls to  $free()$ )

## Process Tree

• init process (a.k.a. process 1)

**•** Process uniquely identified with PID

- Basic operations on processes
	- $\triangleright$  Cloning
		- fork() system call, among others
	- $\blacktriangleright$  Joining (see next chapter) wait() system call, among others
	- $\triangleright$  Signaling events (see next chapter) kill() system call, signal handlers

## Process Tree

• init process (a.k.a. process 1)

**•** Process uniquely identified with PID

### Simplified Tree From \$ pstree | more

```
init-cron
   |-dhclient3
   |-gdm---gdm-+-Xorg
                | '-x-session-manag---ssh-agent
   |-5*[getty]
   |-gnome-terminal-+-bash-+-more
                              | | '-pstree
                      | |-gnome-pty-helper
                      | '-{gnome-terminal}
   |-klogd
   |-ksoftirqd
    |-kthread-+-ata
              | |-2*[kjournald]
              | '-kswapd
   |-syslogd
   '-udevd
```
# Logical Separation: User Address Space

- User address space for the process
	- $\triangleright$  Code (also called text) segment
	- $\triangleright$  Static Data segments
		- $\blacktriangleright$  Initialized global variables
		- $\blacktriangleright$  Uninitialized global variables (zeroed when initializing the process)
	- $\triangleright$  Stack segment: function calls, local variables (also called automatic in C)
	- $\blacktriangleright$  Heap segment (malloc())
- Code and data segments are extracted from the executed program
	- ELF format for object  $( . o$  and executable) files
	- $\blacktriangleright$  Through the execve() system call

#### 0xbfffffff

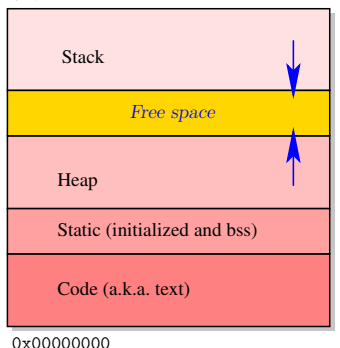

# Logical Separation: Kernel Address Space

### • Kernel address space for the process

- $\blacktriangleright$  Process *descriptor* 
	- $\blacktriangleright$  Repository for all process-related information (memory mapping, open file descriptors, current directory, etc.)
	- $\blacktriangleright$  Link to kernel stack
- $\triangleright$  Kernel stack

(one memory page in general, may grow in extreme cases of nested interrupts/exceptions)

- **•** Process table
	- $\blacktriangleright$  Hash table of PID-indexed process descriptors
	- $\triangleright$  Doubly-linked tree (links to both children and parent)

## Process Descriptor

### Main Fields of the Descriptor

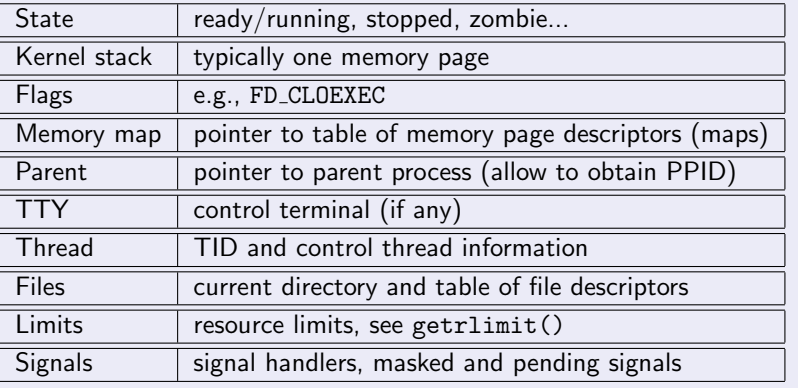

# Creating Processes

#### Process Duplication

- Generate a clone of the *parent* process
- The *child* is almost identical
	- $\blacktriangleright$  It executes the same program
	- $\blacktriangleright$  In a copy of its virtual memory space

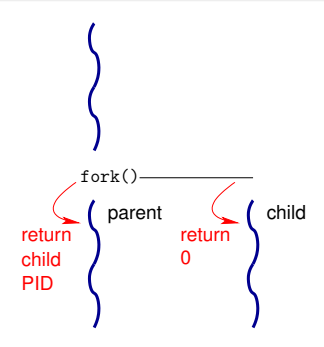

# System Call: fork()

### Create a Child Process

#include <sys/types.h> #include <unistd.h>

pid\_t fork();

- The *child* process is identical to its *parent*, except:
	- Its PID and PPID (parent process ID)
	- $\triangleright$  Zero resource utilization (initially, relying on copy-on-write)
	- $\blacktriangleright$  No pending signals, file locks, inter-process communication objects
- On success, returns the child PID
	- $\triangleright$  Simple way to detect "from the inside" which of the child or parent runs
	- $\triangleright$  See also getpid(), getppid()
- Returns –1 on error
- More general (Linux-specific) system call: clone() Primitive call for both *process* and *thread* creation

# System Call: fork()

Create a Child Process

#include <sys/types.h> #include <unistd.h>

pid\_t fork();

Typical Usage

```
switch (cpid = fork()){
  case -1: // error
   perror("'my_function': 'fork()' failed");
   exit(1);\cos \theta: \frac{1}{\cos \theta} (1) the child executes
   continue_child();
   break;
 default: \frac{1}{2} // the parent executes
   \text{continue\_parent}(\text{cpid}); // pass child PID for future reference
  }
```
Execute a Program

```
#include <unistd.h>
```
int execve(const char \*filename, char \*const argv[], char \*const envp[]);

- Arguments: absolute path, argument array (a.k.a. vector), environment array (shell environment variables)
- On success, the call does not return!
	- It overrites the text, data, bss and stack segments of the process with those of the program loaded
	- Preserve PID, PPID, open file descriptors Except if maked FD CLOEXEC with fcntl()
	- If the file has an SUID (resp. SGID) bit, set the *effective* UID (resp. GID) of the process to the file's owner (resp. group)
	- ► Returns –1 on error

Execute a Program

```
#include <unistd.h>
```
int execve(const char \*filename, char \*const argv[], char \*const envp[]);

Error Conditions

Typical errno codes

EACCES: execute permission denied (among other explanations) ENOEXEC: non-executable format, or executable file for the wrong OS or processor architecture

#### Execute a Program: Variants

#include <unistd.h>

```
int execl(const char *path, const char *arg, ...);
int execv(const char *path, char *const argv[]);
int execlp(const char *file, const char *arg, ...);
int execvp(const char *file, char *const argv[]);
int execle(const char *path, const char *arg, ..., char *const envp[]);
int execve(const char *filename, char *const argv[], char *const envp[]);
```
#### **Arguments**

- execl() operates on NULL-terminated argument list Warning: arg, the first argument after the pathname/filename corresponds to argv[0] (the program name)
- $\bullet$  execv() operates on argument array
- execlp() and execvp() are \$PATH-relative variants (if file does not contain a '/' character)
- execle() also provides an environment

#### Execute a Program: Variants

#include <unistd.h>

```
int execl(const char *path, const char *arg, ...);
int execv(const char *path, char *const argv[]);
int execlp(const char *file, const char *arg, ...);
int execvp(const char *file, char *const argv[]);
int execle(const char *path, const char *arg, ..., char *const envp[]);
int execve(const char *filename, char *const argv[], char *const envp[]);
```
### Environment

- Note about environment variables
	- $\blacktriangleright$  They may be manipulated through geteny() and seteny()
	- $\triangleright$  To retrieve the whole array, declare the global variable extern char \*\*environ; and use it as argument of execve() or execle()
	- $\triangleright$  More information: man 7 environ

# I/O System Call: fcntl()

```
Manipulate a File Descriptor
```
#include <unistd.h> #include <fcntl.h>

```
int fcntl(int fd, int cmd);
int fcntl(int fd, int cmd, long arg);
```

```
Some More Commands
F_GETFD/F_SETFD: get and return / set the file descriptor flags to the value of
              arg
              Only FD CLOEXEC is defined: sets the file descriptor to be closed
              upon calls to execve() (typically a security measure)
```
# I/O System Call: fcntl()

```
Manipulate a File Descriptor
```
#include <unistd.h> #include <fcntl.h>

```
int fcntl(int fd, int cmd);
int fcntl(int fd, int cmd, long arg);
```
#### Return Value

 $\bullet$  On success,  $f$  cntl() returns a (non-negative) value which depends on the command

```
F GETFD: the descriptor's flags
F GETFD: 0
```
■ Returns –1 on error

# System Call: \_exit()

Terminate the Current Process #include <unistd.h>

void \_exit(int status);

#### Purpose

- Terminates the calling process
	- $\triangleright$  Closes any open file descriptor
	- $\triangleright$  Frees all memory pages of the process address space (except shared ones)
	- Any child processes are inherited by process  $1 (init)$
	- $\triangleright$  The parent process is sent a SIGCHLD signal (ignored by default)
	- If the process is a session leader and its controlling terminal also controls the session, disassociate the terminal from the session and send a SIGHUP signal to all processes in the *foreground group* (ignored by default)
- The call never fails and *does not return*!

## System Call: \_exit()

Terminate the Current Process #include <unistd.h>

void \_exit(int status);

### Exit Code

- The exit code is a signed byte defined as (status & 0xff)
- **0 0** means normal termination, non-zero indicates an error/warning
- There is no standard list of exit codes
- $\bullet$  It is collected with one of the wait () system calls

# System Call: \_exit()

C Library Front-End: exit() #include <stdlib.h>

void exit(int status);

- Calls any function registered through atexit() (in reverse order of registration)
- Use this function rather than the low-level \_exit() system call

# Bootstrap and Processes Genealogy

### Swapper Process

## Process 0

- One per CPU (if multiprocessor)
- Built from scratch by the kernel and runs in kernel mode
- Uses *statically*-allocated data
- Constructs memory structures and initializes virtual memory
- **o** Initializes the main kernel data structures
- Creates kernel threads (swap, kernel logging, etc.)
- $\bullet$  Enables interrupts, and creates a kernel thread with  $PID = 1$

# Bootstrap and Processes Genealogy

### Init Process

### Process 1

- One per machine (if multiprocessor)
- Shares all its data with process 0
- **•** Completes the initalization of the kernel
- Switch to user mode
- $\bullet$  Executes /sbin/init, becoming a regular process and burying the structures and address space of process 0

### Executing /sbin/init

- **Builds the OS environment** 
	- From /etc/inittab: type of bootstrap sequence, control terminals
	- From /etc/rc\*.d: scripts to run system daemons
- Adopts all orphaned processes, continuously, until the system halts

#### man init and man shutdown

# Sessions and Process Groups

## Process Sessions

- Orthogonal to process hierarchy
- $\bullet$  Session ID = PID of the leader of the session
- Typically associated to user *login*, interactive *terminals, daemon* processes
- The session leader sends the SIGHUP (hang up) signal to every process beloning to its session, and only if it belongs to the *foreground* group associated to the controlling terminal of the session

### Process Groups

- Orthogonal to process hierarchy
- Process Group  $ID = PID$  of the group leader
- **•** General mechanism
	- $\triangleright$  To distribute signals among processes upon global events (like SIGHUP)
	- $\triangleright$  To arbitrate read/write requests on terminals, e.g., stalling background processes performing terminal I/O
	- $\triangleright$  To implement *job control* in shells
		- \$ program &, Ctrl-Z, fg, bg, jobs, %1, disown, etc.

# System Call: setsid()

Creating a New Session and Process Group #include <unistd.h>

pid\_t setsid();

### **Description**

• If the calling process is not a process group leader

- $\triangleright$  The calling process is the leader of the new session and the process group leader of the new process group
- $\triangleright$  The process group ID and session ID of the calling process are set to the PID of the calling process
- $\triangleright$  The calling process will be the only process in this new process group and in this new session
- $\blacktriangleright$  It has no controlling tty
- Returns the session ID of the calling process (its  $PID$ )
- If the calling process is a process group leader
	- ▶ Returns -1 and sets errno to EPERM
	- $\triangleright$  Rationale: a process group leader cannot "resign" its responsibilities

# System Call: setsid()

Creating a New Session and Process Group #include <unistd.h>

pid\_t setsid();

### Creating a Daemon Process

- A daemon process (also called service process) is detached from any terminal, session or process group
- "Daemonization" procedure
	- **Q** Call fork() in a process **P**
	- **2** Terminate parent  $P$  (calling  $ext()$ )
	- **3** Call setsid() in child **C**
	- **4** Call fork() again in child C
	- **6** Terminate process **C**
	- **<sup>6</sup>** Continue execution in grandchild process

See, getsid(), tcgetsid(), setpgid(), etc.

# Process States (Linux)

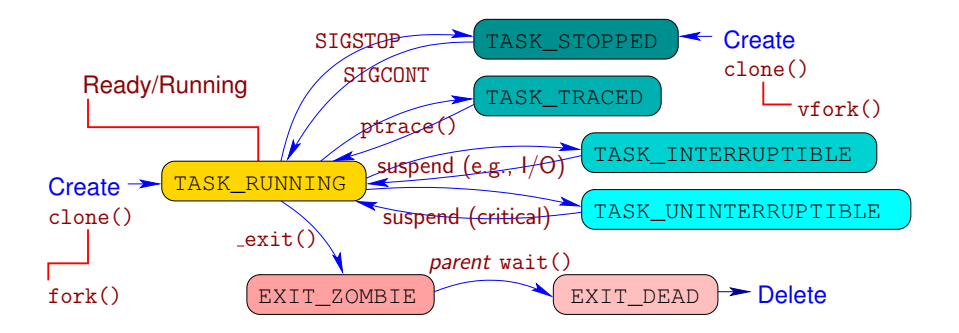

• Under Linux, context switch does not change process state

• In other OSes, the TASK\_RUNNING state is usually split into ready: runnable processes, i.e., waiting to be scheduled **running:** making progress on a processor or hardware thread

# Process Scheduling

### **Preemption**

- Default for multiprocessing environments
- Fixed time quota (typically  $1 \text{ms}$  to  $10 \text{ms}$ )
- Some processes, called *real-time*, may not be preempted

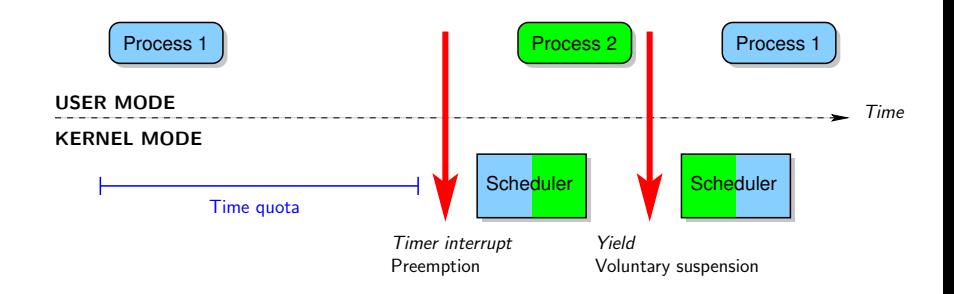

# Process Scheduling

### Preemption

- Default for multiprocessing environments
- Fixed *time quota* (typically  $1 \text{ms}$  to  $10 \text{ms}$ )
- Some processes, called *real-time*, may not be preempted

### A Few Words About Real-Time OSes

- Beyond preemption control, real-time OSes offer deadline and throughput guarantees, reactivity, liveness, etc.
- Real-time scheduling requires static information about processes (e.g., bounds on execution time) and may not be compatible with many services provided by a general-purpose OSes
- Modern OSes tend to include more and more real-time features, largely for media-processing or high-throughput computing (network routing, data bases and web services)

# Process Scheduling

## Distribute Computations Among Running Processes

- Infamous optimization problem
- Many heuristics... and objective functions
	- $\blacktriangleright$  Throughput?
	- $\blacktriangleright$  Reactivity?
	- **Deadline satisfaction?**
- **•** General answer (or failure to answer): *priorities* 
	- $\blacktriangleright$  nice() system call
	- $\blacktriangleright$  nice and renice commands
- Anticipatory scheduler heuristic (prediction and adaptation)
- Multiple scheduling queues
	- $\triangleright$  Split processes according to scheduling semantics (e.g., preemptive or not)
	- $\triangleright$  Performance: priority queues have high complexity